# **Introduction to Solid Modeling Using SolidWorks 2014**

*William Howard*

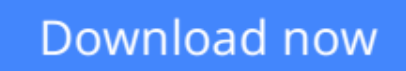

[Click here](http://youkof.club/go/read.php?id=B00VF62F8S) if your download doesn"t start automatically

## **Introduction to Solid Modeling Using SolidWorks 2014**

William Howard

#### **Introduction to Solid Modeling Using SolidWorks 2014** William Howard

Introduction to Solid Modeling Using SolidWorks $\tilde{A}$ ,  $\hat{A} \otimes 2014$  presents "keystroke-level" tutorials, providing users new to the SolidWorks $\tilde{A}$ ,  $\hat{A}$  $\circledcirc$  program with all the detail they need to become confident using the software. Topics are illustrated and infused with examples from the real world such as flanges, brackets, helical springs, and more. Additionally, this easy-to-use guide has modular chapters, allowing for flexible organization of a course or self-study.

Accessible and updated for the newest version of software, Introduction to Solid Modeling Using SolidWorks $\tilde{A}$ ,  $\hat{A} \otimes 2014$  by Howard and Musto relates solid modeling exercises to engineering concepts in a way that introduces the engineering design process while simultaneously building student proficiency with a state-of-the-art software tool.

**L** [Download](http://youkof.club/go/read.php?id=B00VF62F8S) Introduction to Solid Modeling Using SolidWorks 2014 ... pdf

**[Read Online](http://youkof.club/go/read.php?id=B00VF62F8S)** [Introduction to Solid Modeling Using SolidWorks 2014 ...pdf](http://youkof.club/go/read.php?id=B00VF62F8S)

**Download and Read Free Online Introduction to Solid Modeling Using SolidWorks 2014 William Howard**

#### **Download and Read Free Online Introduction to Solid Modeling Using SolidWorks 2014 William Howard**

#### **From reader reviews:**

#### **Neil Williams:**

Hey guys, do you would like to finds a new book to learn? May be the book with the name Introduction to Solid Modeling Using SolidWorks 2014 suitable to you? Often the book was written by famous writer in this era. The book untitled Introduction to Solid Modeling Using SolidWorks 2014is a single of several books in which everyone read now. That book was inspired a number of people in the world. When you read this book you will enter the new age that you ever know before. The author explained their thought in the simple way, therefore all of people can easily to understand the core of this e-book. This book will give you a great deal of information about this world now. To help you to see the represented of the world within this book.

#### **Georgia Hernandez:**

Reading a guide can be one of a lot of exercise that everyone in the world really likes. Do you like reading book so. There are a lot of reasons why people enjoy it. First reading a e-book will give you a lot of new information. When you read a publication you will get new information due to the fact book is one of various ways to share the information or even their idea. Second, studying a book will make a person more imaginative. When you reading a book especially fictional book the author will bring one to imagine the story how the personas do it anything. Third, you are able to share your knowledge to other folks. When you read this Introduction to Solid Modeling Using SolidWorks 2014, you can tells your family, friends and soon about yours e-book. Your knowledge can inspire others, make them reading a reserve.

#### **Michael Albright:**

The particular book Introduction to Solid Modeling Using SolidWorks 2014 has a lot of knowledge on it. So when you read this book you can get a lot of benefit. The book was authored by the very famous author. Mcdougal makes some research before write this book. That book very easy to read you will get the point easily after reading this article book.

#### **Elsie Hawkins:**

Playing with family within a park, coming to see the coastal world or hanging out with buddies is thing that usually you have done when you have spare time, and then why you don't try issue that really opposite from that. 1 activity that make you not sensation tired but still relaxing, trilling like on roller coaster you already been ride on and with addition details. Even you love Introduction to Solid Modeling Using SolidWorks 2014, you are able to enjoy both. It is fine combination right, you still need to miss it? What kind of hangout type is it? Oh come on its mind hangout fellas. What? Still don't understand it, oh come on its called reading friends.

**Download and Read Online Introduction to Solid Modeling Using SolidWorks 2014 William Howard #GBM4QZ5ASWR**

## **Read Introduction to Solid Modeling Using SolidWorks 2014 by William Howard for online ebook**

Introduction to Solid Modeling Using SolidWorks 2014 by William Howard Free PDF d0wnl0ad, audio books, books to read, good books to read, cheap books, good books, online books, books online, book reviews epub, read books online, books to read online, online library, greatbooks to read, PDF best books to read, top books to read Introduction to Solid Modeling Using SolidWorks 2014 by William Howard books to read online.

### **Online Introduction to Solid Modeling Using SolidWorks 2014 by William Howard ebook PDF download**

**Introduction to Solid Modeling Using SolidWorks 2014 by William Howard Doc**

**Introduction to Solid Modeling Using SolidWorks 2014 by William Howard Mobipocket**

**Introduction to Solid Modeling Using SolidWorks 2014 by William Howard EPub**